# **Objektově orientované programování**

Úvod

## **Motivace na začátek ...**

• asi na druhém cvi čení …#define MAX 50

```
int vloz(int *n, int *pole, int prvek)
{if (*n<MAX)
  { pole[(*n)++] = prvek; return 1; }
  return 0;
}
```

```
• hlavní program
void main(void)
  {int n=0; 
    pole[MAX];
```

```
vloz(&n,pole,3);}
```
#### **Co nám na tom vadí?**

- and the state of the state počet prvků pole <sup>n</sup> a vlastní pole pro uložení dat není svázáno
	- lze vyřešit deklarací struktury
- – hodnotu <sup>n</sup> lze měnit kdykoliv (např. omylem při chybě programátora); správně by měla<br>Líte být měněna pouze při operaci vloz; jinak není zaručena konzistence dat (logickásprávnost)
	- potřebovali bychom mechanismus, který by zakázal měnit hodnoty proměnných mimo funkce s daty pracující
- and the state of the state určitá nesvázanost operací a dat

**Tyto mechanismy, kromě dalších, nabízí Objektově orientované programování (OOP)**

### **Imperativní programovací styl**

- klasický programovací styl používaný v době vzniku prvních vyšších programovacích jazyků
- <sup>t</sup>ěžiště programování je v tvorb*<sup>ě</sup>* algoritm*ů* nad (relativn*ě*) jednoduchými daty (pole, matice, texty,...), data hrají podřadnou roli, odpovídají matematickéformulaci (abstrakci) úlohy
- při tvorbě program<sup>ů</sup> se často používá metoda dekompozice - rozklad problému na jednodušší činnosti (funkce) - návrh shora - dol*ů*
- abstraktním popisem dílčích činností jsou procedury a funkce (**strukturované programování**)
- velmi vhodné pro řešení matematických úloh (k jejichž <sup>ř</sup>ešení byly počítač<sup>e</sup> určeny především)

• při rozšiřování aplikační oblasti nasazení počítačů (modelování, simulace, databáze) přestávaly klasickép*ř*ístupy a zejména datové struktury vyhovovat potřebám programování neumožňovaly vhodně popsat objekty reálného světa a zachytit vztahy mezi nimi (generalizace, specializace)

**Proto vznikl objektově orientovaný programovací styl ...**

# **Objektově orientovaný programovací styl**

Jedna z definic:

Objektově orientovaný programovací styl lze označit jako obecný postup analýzy, návrhu a implementace programu, založený na přímém modelování (programovém popisu) objektů z reálného světa aplikace (včetně<br>. jejich vazeb a interakce) ve světě počítače s využitím prostředků pro abstrakci a hierarchizaci popisu.

- modelem objektu z reálného světa je v aplikaci (programu) je datová struktura zvaná objekt
- objekt je charakterizován:
	- – informacemi o objektu - jsou implementovány jako datové struktury (představme si proměnné) - v terminologii  $MD$  co nozivinii a OOP se nazývají **atributy**
	- and the state of the state typovými operacemi provád ěnými nad atributy (procedurami a funkcemi); nazývajíse **metody**
	- někdy je implementována vlastní činnost (aktivita, "život") objektu - thready v JAVě
- atributy a metody jsou úzce svázány (syntakticky i sémanticky); objekt je zapouzdřením (encapsulation) atributůa metod
- objekty mezi sebou komunikují vzájemným voláním metod (říkáme též, že si předávají zprávy)

# **Objektově orientovaná analýza**

- zjednodušeně: spočívá v hledání objektů v reálném svět<sup>ě</sup> a vazeb mezi nimi (viz systémová analýza)
- objekt: dvojice (**D,F**): **D** atributy, **<sup>F</sup>** metody
	- and the state of the state snažíme se identifikovat atributy, popíšeme je svým jménem a typem
	- – metody popisujeme jménem, chování popisujeme v prvé fázi zpravidla slovně, později třeba konečným automatem
- – <sup>m</sup>ěli bychom pamatovat i na výjimečné <sup>a</sup> chybové stavy
- výstupem objektově orientované analýzy je systémový popis pomocí ustálených diagramů (např. Codadova notace - viz ukázka, **UML**) nebo jiždefinice objektů zapsaná v progr. jazyce

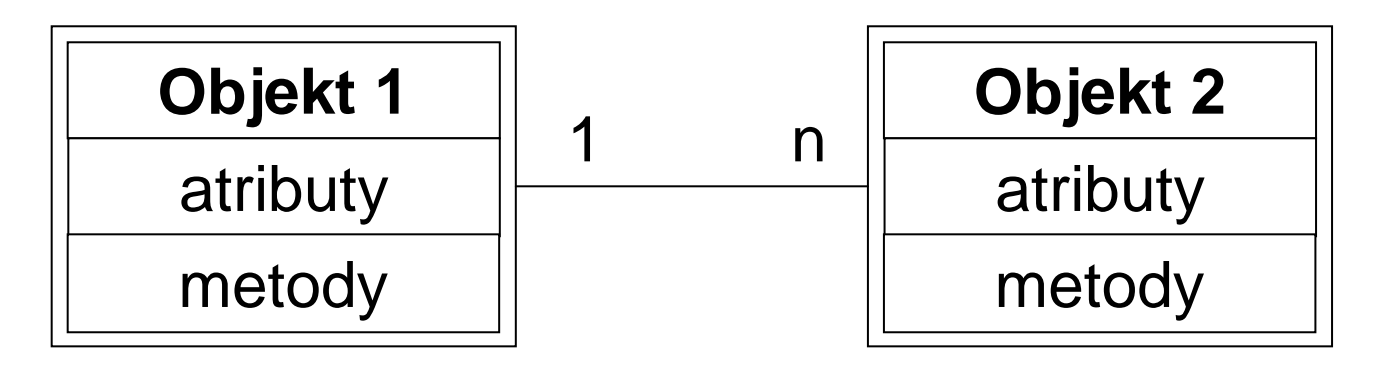

• více např. Richta: Softwarové inženýrství

Při objektově orientované analýze (a návrhu) jsou v popředí data, nikoliv algoritmy - ty navrhujeme až v poslední fázi

**"Neptej se nejdříve, CO má program <sup>d</sup>ělat, ale s ČÍM to má <sup>d</sup>ělat!"**

- pro usnadnění návrhu poskytují jazyky podporující OOP prostředky:
	- **However the Company**  <sup>d</sup>*ě*di*č*nost - objekt (potomek) přebírá vlastnosti jiného objektu (od rodiče)
		- princip specializace
		- další vlastnosti potomka je možno dodefinovat nebo předefinovat
	- **However the Company** – *polymorfismus* - "vícetvarost" - stejná syntaktická podoba pro různé prvky zajištěna mechanismem přetěžovánífunkcí (procedur) a operátorů

**However the Company** <mark>– genericita</mark>

## **OOP v C++**

- v C++ se zavádí nový datový typ pro popis objektů - <sup>t</sup>řída (class)
- <sup>t</sup>řídy deklarujeme zpravidla v hlavičkovém souboru .h, vlastníimplementace je oddělená v souboru
	- .cpp
	- and the state of the state není <sup>t</sup>řeba deklarovat nový typ pomocí **typedef**, protože jména struktur, tříd,…v C++ patří do stejného prostoru jmen jako jiné proměnné

```
• deklarace třídy v hlavičkovém souboru:
class Jméno_třídy
{<br>{
  seznam atributů;seznam metod;};
```
• abychom se vyhnuli potížím s vícenásobnými definicemi při vkládání hlavičkového souboru (některé překladače by mohly mít problémy), uzavíráme deklaraci do #ifndef ... #endif

#### P*ř*íklad:

Navrhneme třídu pro reprezentaci komplexních čísel.

• deklaraci třídy zapíšeme např. do souboru komplex.h

```
#ifndef KOMPLEX#define KOMPLEXclass TKomplex
{<br>{
private:float re,im; //reálná a imag. část 
public:void nastav(float real, float imag);
  float vrat_real();
  float vrat_imag();
  float velikost();};#endifatributymetody
```
Řízení <sup>p</sup>řístupu (viditelnosti) k atributům a metodám třídy:

**private**

– soukromý, s atributy (metodami) nelze manipulovat mimo členské funkce (metodám a funkcím ve třídě se také <sup>ř</sup>íká *<sup>č</sup>*lenské funkce)

**public**

–veřejný, manipulace je možná kdekoliv

**protected**

and the state of the podobné jako private, používá se při dědění; s atributy (metodami) je možné manipulovat pouze ve členských funkcích a v potomcích (což nejde u private)

• není-li přístup vymezen klíčovým slovem, je automaticky (u atributů <sup>i</sup> metod) **private:**

```
class TKomplex
```
{

```
float re,im; //jsou private
public:void nastav(float real, float imag);
  float vrat_real();
  float vrat_imag();
 float velikost();};
```
#### **Implementace metod**

• obvykle se píše odděleně od deklarace, do zvláštního souboru

```
typ Jmeno_tridy::metoda(parametry)
{<br>{
  kód}<br>}
```
• soubor komplex.cpp bude obsahovat: **#include** "komplex.h"

```
void TKomplex::nastav(float real, float imag)
{<br>{
  re = real; im = imag;}<br>}
float TKomplex::vrat_real()
{<br>{
  return re;
}<br>}
```
- nepsaným pravidlem je, že atributy jsou **private** (nebo **protected**);
- je-li pot řeba nastavit hodnotu "zvnějšku", nadefinuje se metoda s názvem  $\texttt{set}\_\texttt{r}$  resp.  $\texttt{nastav}\_\texttt{r}$  např. nastav\_img(**float** img)
- hodnota atributu se získá voláním metody s názvem get\_, resp. vrat\_, např.

## **float** vrat\_real()

#### **Deklarací <sup>t</sup>řídy a zápisem implementace nevzniká žádný objekt!**

**To je pouze definice nového datového typu, tj. předpis pro překladač, jak mají konkrétní objekty daného typu vytvořit!**

**Objekt je tedy proměnná typu třídy (instance třídy).**

• implementaci jednoduchých funkcí lze zapsat již při deklaraci (tzv. **inline** funkce), p řeklad inline však není zaručen

**class** TKomplex

```
float re,im; //reálná a imag. 
část public:
```

```
void nastav(float real, float imag);
```

```
float vrat_real() { return re; };
```

```
float vrat_imag();
```

```
float velikost();
```

```
};
```
 $\{$ 

• klíčové slovo **inline** je možné uvést: **class** TKomplex  $\{$ 

```
float re,im; //reálná a imag. část 
public:
```

```
void nastav(float real, float imag);
```

```
inline float vrat_real() { return re; };
```

```
float vrat_imag();
float velikost();
```

```
};
```
• kód inline funkce je přímo vložen do programu místo volání instrukcí call

• pokud nazveme parametr metody stejně jako atribut, dojde k zastínění atributu; v takovém případě se na atribut odkážeme pomocí názvu třídy:

```
void TKomplex::nastav(float re, float im)
{<br>{
  TKomplex::re = re;TKomplex::im = im;};
```
• jiná možnost je pomocí klíčového slova **this**; this je ukazatel na "sebe sama", tj. obsahuje adresu konkrétního objektu, nad kterým je metoda vyvolána

```
void TKomplex::nastav(float re, float im)
{<br>{
  this -> re = re;
  this -> im = im;
};
```
#### Konečně....<br>.... Jak to použijeme v programu?

```
#include "komplex.h"
void main()
\{TKomplex c1, c2;
  cl.nastav(4,3); c2.nastav(0,0);
  cout << "Realna cast cisla je " << 
           c1.vrat_real() << endl;cout "Velikost je " << c1.velikost() << 
  endl;}zde překladač vytvoří dva objekty
                        c1 a c2 typu (třídy) TKomplexzde se volá metoda velikost()nad objektem c1
```
- deklarace objektu:
	- TKomplex c1,c2;
		- – v tomto moment ě vyhradí <sup>p</sup> řekladač paměťový prostor pro dva objekty (dvě instance), tj. pro dva atributy na každý objekt
			- počáteční hodnoty atribut ů nejsou definovány
		- –jinak řečeno, objekt je proměnná typu t řída
- přístup k atributům a metodám
	- –te *č*kovou notací jako u struktur, např.:
	- c1.velikost()
	- při volání metody je jí automaticky (skryt ě) předán další parametr - ukazatel na konkrétní objekt, nad kterým je volána, zde c1
- and the state of the state hodnota ukazatele na "sebe sama" je v metodě dostupná pomocí **this**
- po skončení programu, resp. při výstupu z bloku, jsou objekty c1 a c2 automaticky zrušeny (jsou ve třídě**auto)**

#### Poznámka:

- při deklaraci objektu je alokována paměť pouze pro atributy, metody jsou společné(kód je v paměti na jediném místě)!
- KODKRATNI OR konkrétní objekt se také nazývá <sup>v</sup> terminologii OOP **instance třídy**

# Objekty c1, c2 v paměti

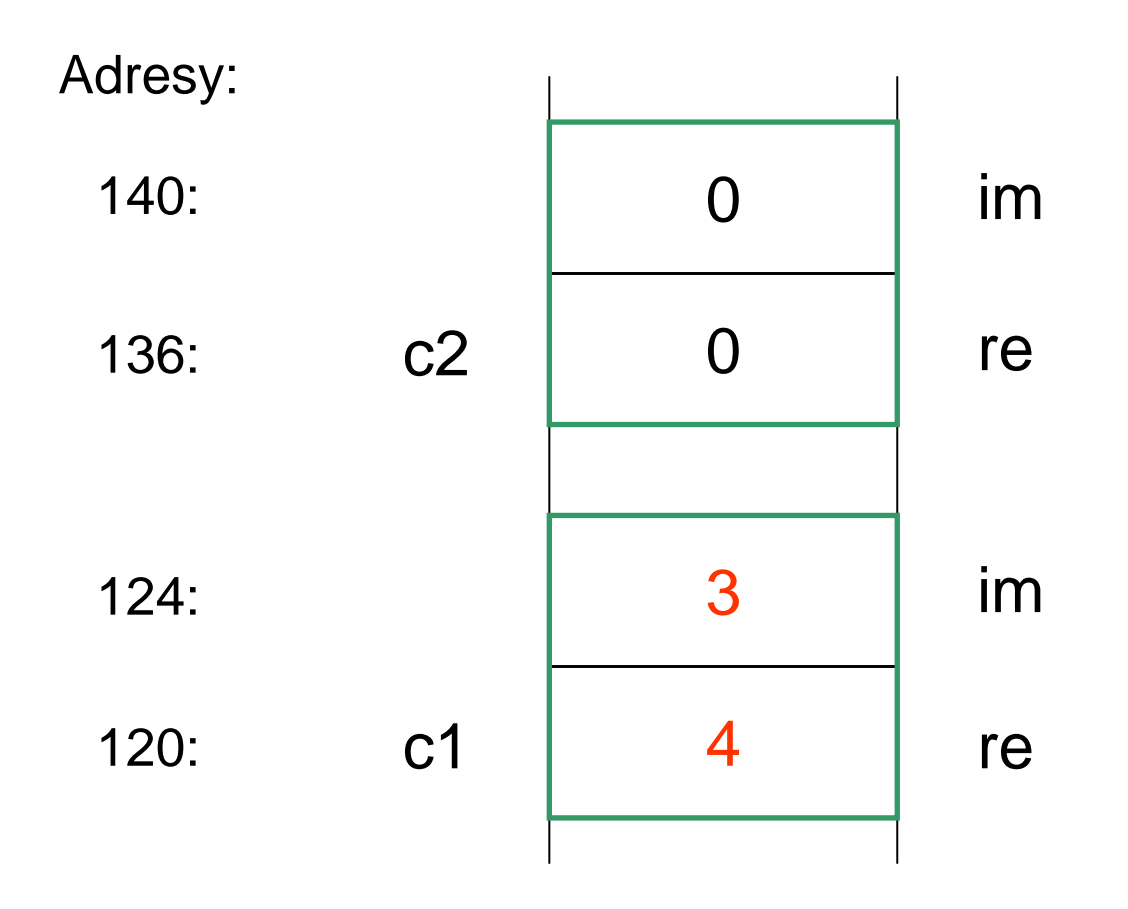

• při volání metody nad objektem, např. c1.velikost(), je metodě automaticky předána adresa objektu c1, tj. zde 120, je obsahem this

## Přiřazování objektů

- objekty lze přiřazovat mezi sebou
- při přiřazení se provádí **bitová kopie objekt***ů*
	- and the state of the kopírují se hodnoty atributů

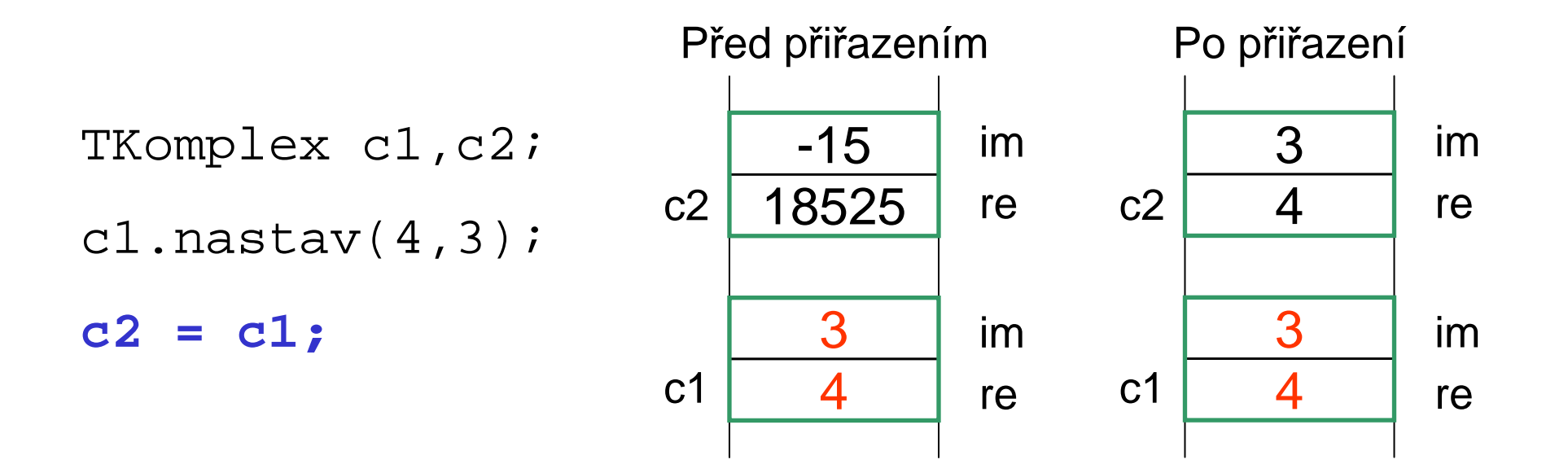

### **Dynamická alokace objektu za běhu programu**

• deklarujeme ukazatel na objekt, alokujeme pomocí **new**, k položkám přistupujeme pomocí ->, dealokujeme funkcí **delete**

```
TKomplex *c3;c3 = new TKomplex;
c3 \text{-} -> nastav(5.2,4);
delete c3;
```
### Poznámky:

- při dynamické alokaci se musí programátor postarat i o dealokaci
- alokovat a dealokovat objekty lze jen pomocí **new** <sup>a</sup>**delete** (jsou pro tento účel přetíženy)
	- při použití malloc některé <sup>v</sup>ěci nefungují, např. volání konstruktoru, viz další hodina
- pomocí ukazatel ů na objekty se realizují vazby mezi objekty - atributem je ukazatel na jiný objekt

## **Poznámky k řízení viditelnosti**

• pokud jsou atributy nebo metody deklarovány jako **private** (viz atributy re, im ve tříd<sup>ě</sup> TKomplex), pak u příkazů

```
c1.re = 3;cout << c1.re;
```
ohlásí překladač chybu, že nelze přistupovat k soukromým položkám třídy, pokud se tyto příkazy vyskytnou jinde než v členských funkcích

## **Rozdíl mezi struct <sup>a</sup>class v C++**

- • **struct** je v C++ rozšířena o objektové rysy, tj. stejně jako třídu pomocí **class**je ji možné deklarovat pomocí **struct**
- jediný rozdíl je v implicitní viditelnosti
- pokud není viditelnost deklarována explicitně, tak u **class** je automaticky **private**, u **struct** je automaticky **public**

# **Úkol**

Navrhněte a naimplementuje třídu, kteráuchovává informace o bodech v dvourozměrném prostoru. Vymyslete vhodné metody. Ověřte chování na jednoduchém programu

Atributy: **double** x,y; Metody:nastavení hodnot podle parametrů x,y nastavení hodnot podle polárních souřadnicnastavení hodnot podle jiného objektu bodvýpočet vzdálenosti od počátkuvýpočet vzdálenosti od jiného boduvýpočet úhlu (polární souřadnice)posuv bodu - podle hodnot dx, dytisk – vytiskne souřadnice ve tvaru [x,y]

```
class TBod
{<br>{
private:double x,y;
public:
void nastav(double px, double py);
  void nastav_polar(double vzdal, double uhel); 
  //uhel je v radianech// nastaveni podle jineho boduvoid nastav(TBod &bod);
  ...
```
}